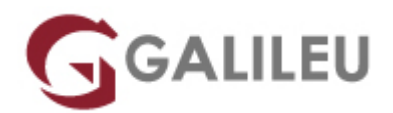

## Windows – Iniciado

Tecnologias de Informação - Redes e Sistemas

Live Training ( também disponível em presencial )

- **Localidade:** Lisboa
- **Data:** 06 Oct 2022
- **Preço:** 135 € ( Os valores apresentados não incluem IVA. Oferta de IVA a particulares e estudantes. )
- **Horário:** Tarde das das 14h00 às 17h30
- **Nível:** Entrada
- **Duração:** 7h

### Sobre o curso

Este curso tem como objetivos dar a conhecer aos participantes as vantagens por um dos sistemas operativos mais utilizados mundialmente pelos utilizadores para a utilização doméstica e empresarial.

### **Destinatários**

Utilizadores de computadores que necessitem de usar um sistema operativo.

# Pré-requisitos

Nenhum

## Metodologia

- Sessões mistas de teoria e prática, com descrição dos assuntos pelo formador e experimentação no computador pessoal.
- Exercícios e simulação de situações práticas com resolução individualizada.

## Programa

- Introdução à Informática
- Explorar o computador Janelas e menus
- Gestão da informação O interface para gestão de documentos
- Configuração do interface

#### **Introdução à Informática**

• Conceitos fundamentais de Informática.

#### **Explorar o computador – Janelas e menus**

- O ambiente de trabalho, o conceito de desktop;
- A TaskBar;
- Conceito de objectos e suas propriedades;
- Uso do rato (botões esquerdo e direito);
- Técnicas de selecção;
- Aplicações de drag and drop com o rato;
- Definição dos conceitos subjacentes á selecção de opções de menu;
- Abertura, fecho, movimento e redimensionamento de janelas;
- Configuração do Start menu;
- Criação de shortcuts;
- Familiarização com o teclado.

### **Gestão da informação – O interface para gestão de documentos**

- Gestão de ficheiros e pastas;
- Criar uma pasta, criar um ficheiro;
- Trabalhar com a reciclagem;
- Nomes longos de ficheiros;
- Pesquisa de ficheiros com a facilidade FIND;
- Estudo detalhado do WINDOWS EXPLORER.

### **Configuração do interface**

- Painel de Controlo: Opções de configuração do ambiente de trabalho (alterar a imagem do fundo, protecção de ecrã, cor e aspecto de itens);
- Sons, temas, data, hora, idioma;
- Aplicações;
- Barra lateral do Windows Seven e mini aplicações.